# **Boletim Técnico**

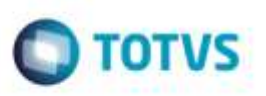

## **Ajuste na Emissão de Romaneios de Carga**

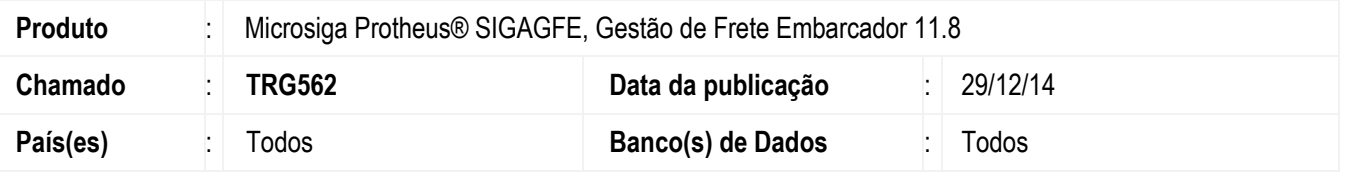

Efetuado ajuste na rotina de **Emissão de Romaneio de Carga** (**GFEA052**) para que ao executar a emissão dos romaneios, receba os parâmetros informados nas perguntas iniciais sem que ocorra inconsistência e aborte o programa.

Para viabilizar essa melhoria, é necessário aplicar o pacote de atualizações (*Patch*) deste chamado.

### **Procedimento para Utilização**

#### **Passos para o teste:**

1. Em **Gestão de Frete Embarcador** (**SIGAGFE**), acesse **Movimentação** > **Expedição/Recebimento** > **Emissão de Romaneio** (**GFEA052**).

- Realize a emissão de um ou mais romaneios.

### **Informações Técnicas**

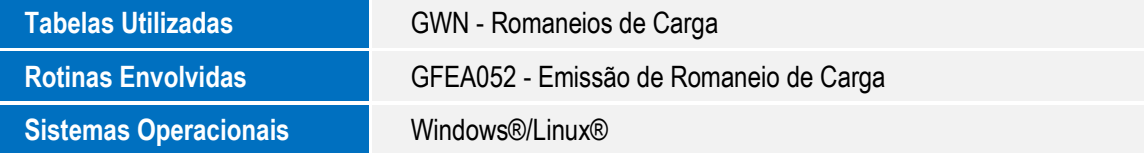

ö